# **Loopback Detection SNMP on DGS-3627G**

**MIB:** DGS3627G-L2MGMT-MIB

#### **OIDs of Loopback Detection:**

1.3.6.1.4.1.171.11.70.8.2.20 1.3.6.1.4.1.171.11.70.8.2.20.1 1.3.6.1.4.1.171.11.70.8.2.20.1.1 1.3.6.1.4.1.171.11.70.8.2.20.1.2 1.3.6.1.4.1.171.11.70.8.2.20.1.3 1.3.6.1.4.1.171.11.70.8.2.20.1.4 1.3.6.1.4.1.171.11.70.8.2.20.1.5 1.3.6.1.4.1.171.11.70.8.2.20.2 1.3.6.1.4.1.171.11.70.8.2.20.2.1 1.3.6.1.4.1.171.11.70.8.2.20.2.1.1 1.3.6.1.4.1.171.11.70.8.2.20.2.1.1.1 1.3.6.1.4.1.171.11.70.8.2.20.2.1.1.2 1.3.6.1.4.1.171.11.70.8.2.20.2.1.1.3 1.3.6.1.4.1.171.11.70.8.2.20.2.1.1.4

#### **Command Examples:**

**snmpwalk –v2c –c public 192.168.1.1** 1.3.6.1.4.1.171.11.70.8.2.20

Snmpwalk –v2c –c public 192.168.1.1 1.3.6.1.4.1.171.11.70.8.2.20.1.2

### **Snapshots:**

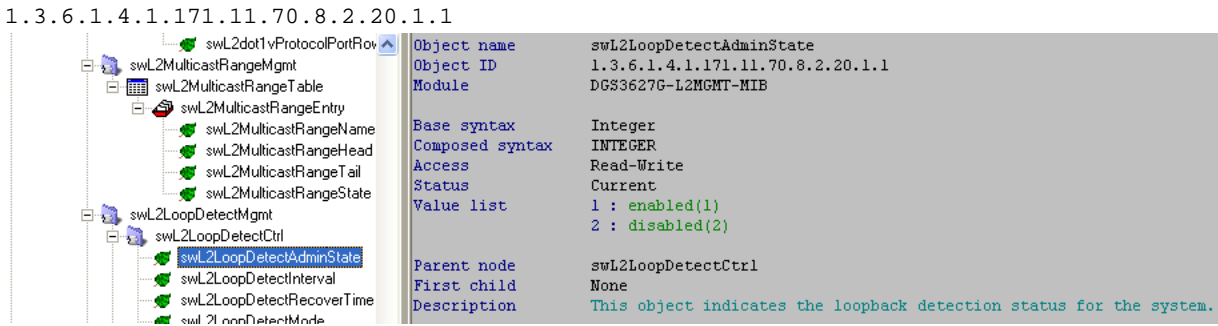

1.3.6.1.4.1.171.11.70.8.2.20.1.2

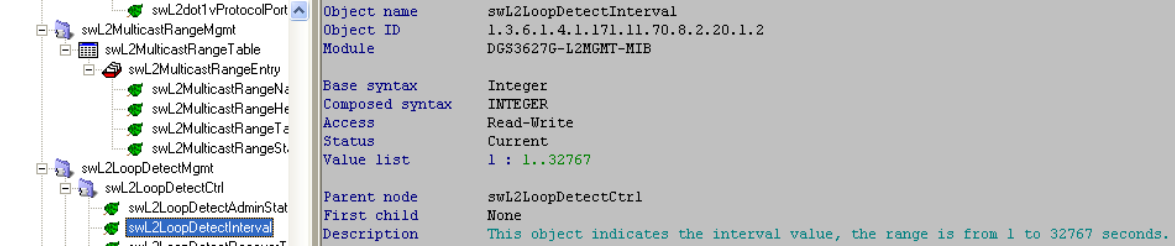

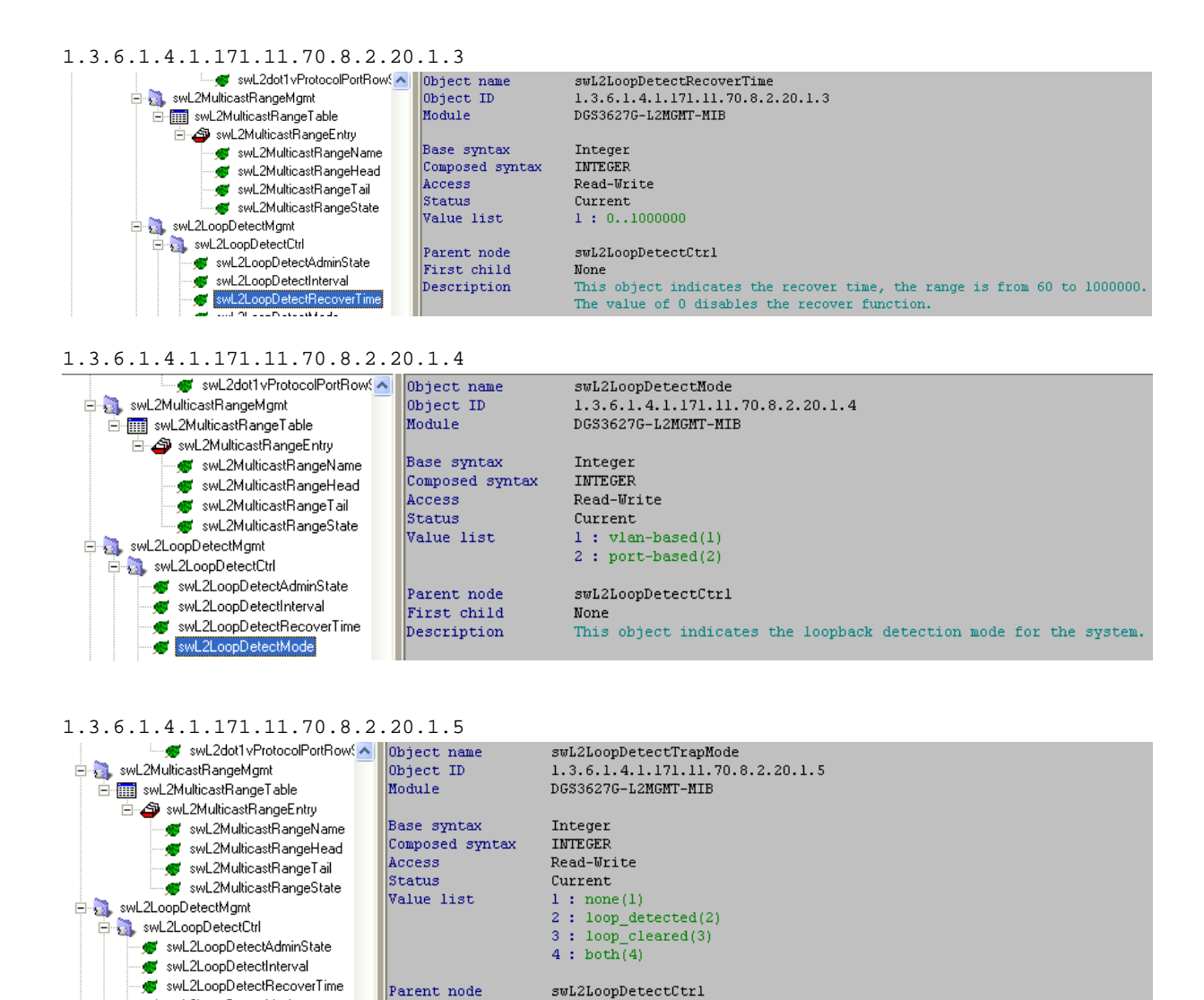

SwL2LoopDetectTrapMode Description This object indicates the loopback detection trap mode for the system.  $\bar{a}_{\rm eff}$ 

First child

## 1.3.6.1.4.1.171.11.70.8.2.20.2.1.1.1

swL2LoopDetectMode

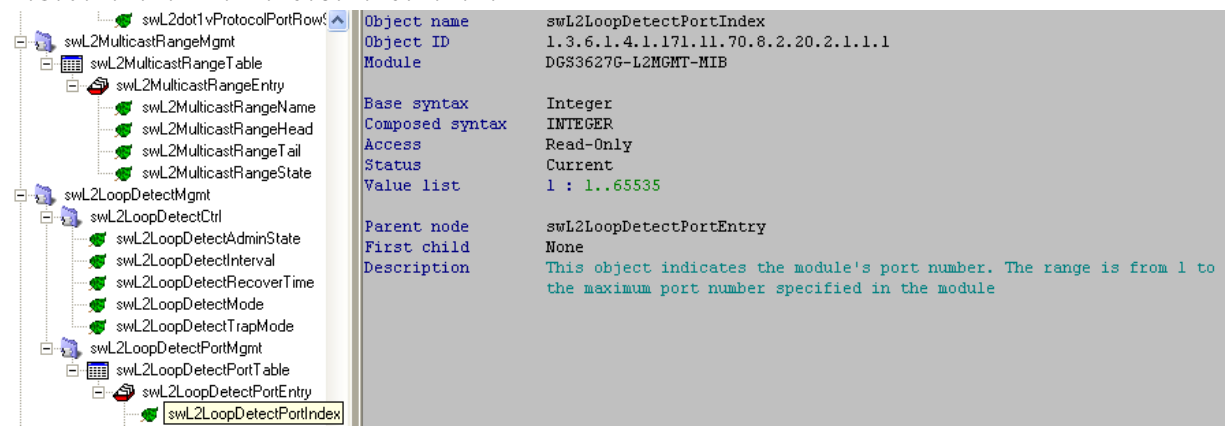

None

1.3.6.1.4.1.171.11.70.8.2.20.2.1.1.2

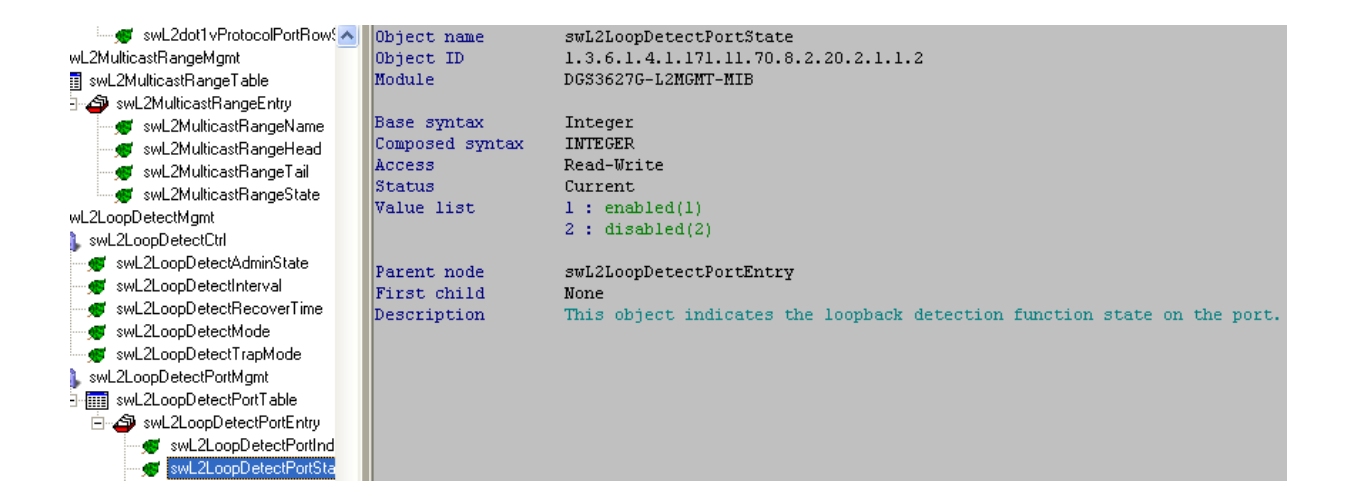

1.3.6.1.4.1.171.11.70.8.2.20.2.1.1.3

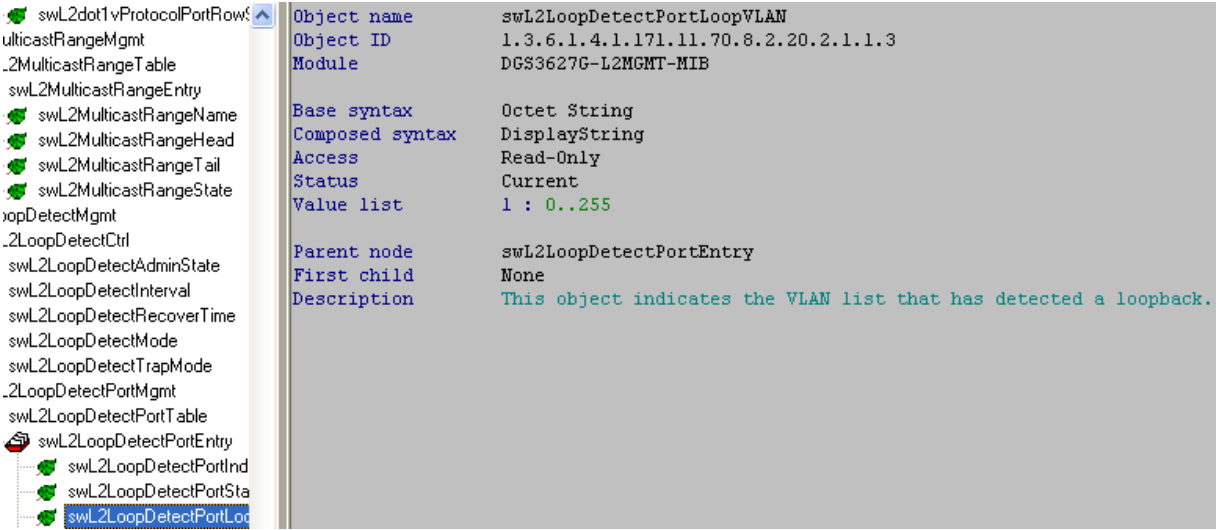

1.3.6.1.4.1.171.11.70.8.2.20.2.1.1.4

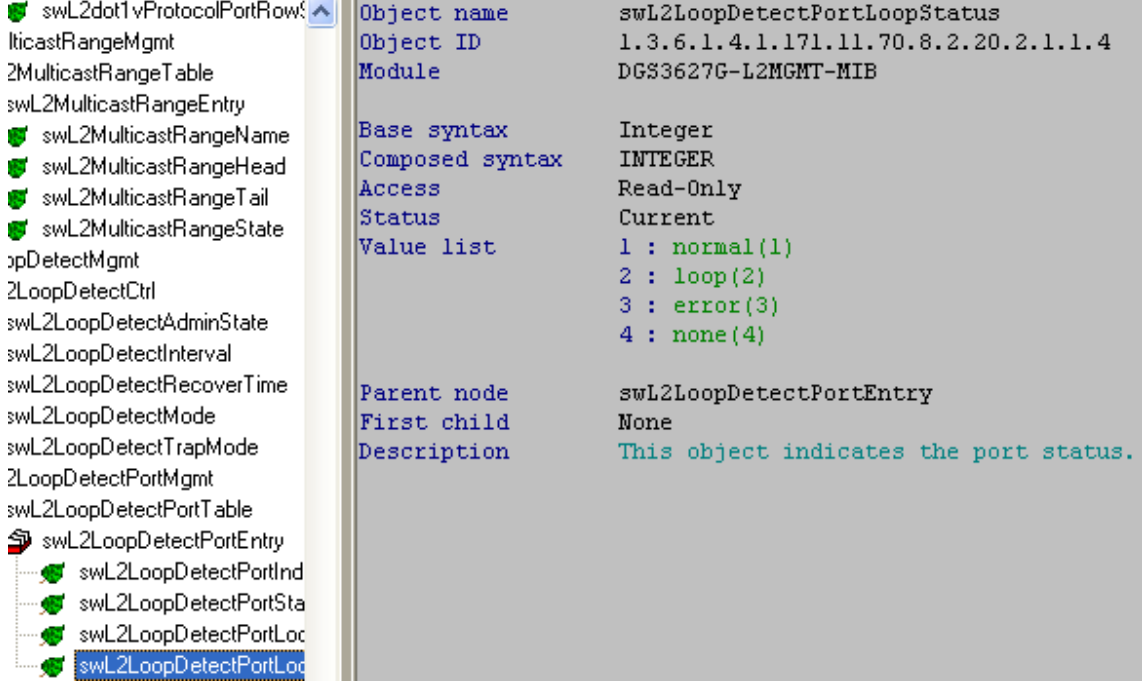